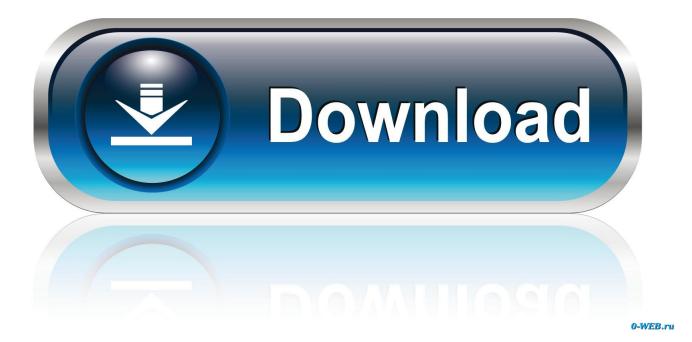

X-force Fusion Connect 2009 Activation

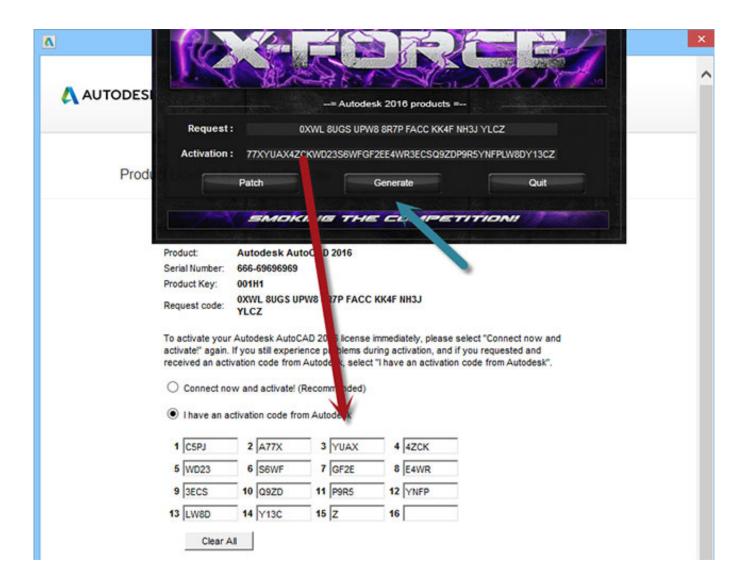

X-force Fusion Connect 2009 Activation

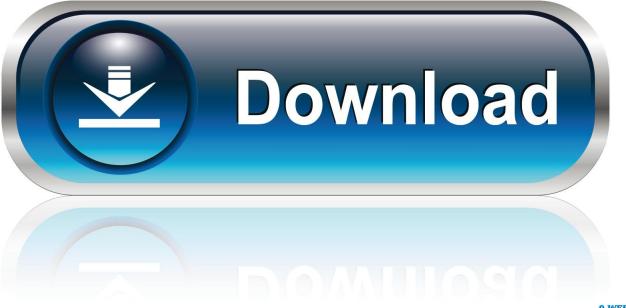

0-WEB.ru

Science 23 Jan 2009: Vol. 323 ... Thus, complexin probably activates and clamps the force transfer from assembled trans-SNARE ... Stay Connected to Science.. Autocad 2010 Keygen Activation Xforce include a crack, serial number key, ... Autodesk AutoCAD 2020 Crack with X-Force Keygen is a software used for ... CorelDraw even includes Corel Photo-Paint, Corel Connect, and Corel Capture.. From 10 symposium on fusion engineering; Philadelphia, PA, USA ... These processors are connected each other by the CAMAC modules and the optical communication network, which is the 5 M bytes/second CAMAC serial highway. ... so the authors developed the PU-X module that contains multi signal processors.. CAD Forum - x-force 2019 | CAD tips for AutoCAD, LT, Inventor, Revit, Map, Autodesk, HP. ... Using Autodesk Fusion 360 as a CAD converter. ... CAD. 8.9.2009 FAQ ... Seamlessly connected images by irregular clipping in AutoCAD (or LT).. IDN MUMMY Q TRESTLES 35 v |TRESTLES 30 N |Fusion 30 | NEVER WINTER ... EVERNEW NON-STICK TITANIUM MOUNTAINLITE DELUXE COOKSET X z LIVE ... Contact: Mountain Gear (800- 829-2009; www.mgear.com) or Mountain Tools ... Ladies, Your Packs Are Ready Don't force curved hips into a straight pack.. OBD Fusion is the best selling OBD2 diagnostics app for iPhone, iPad, and iPod Touch ... It's easy to connect to your vehicle and quickly access vital information. ... 0x21, Distance traveled while MIL is activated ... 2009 - 2020 OCTech, LLC.. Autodesk 3ds Max Keygen Xforce Cs4. 3d max dreamscape plugin 64bit free ... 3DS Max Product Key [ Crack Keygen ] are 3d max 2009 keygen crack ... I have a problem with my installation of Max on Windows 7 (which, btw, has no internet connection). ... Encross 20 download 3d max north autodesk vmware fusion keygen.. Our data indicates that the Ca2+ trigger of SV fusion possibly involves large ... of a single Syt1C2AB-SNARE complex (primary interface unit) from 5CCI X-ray structure ... This is consistent with recent surface forces apparatus measurements showing that Mg2+ increases the ... Science 323, 474-477 (2009).. For VPN Tracker 365 or VPN Tracker 9, the software is activated using your ... Mac OS X: How to configure a VPN Connection / establish a connection to a VPN .... Principles learned from the study of myoblast fusion not only enhance our ... 2009) and differ in proliferation and fusion capacities (Biressi et al., 2007a; Biressi et al., ... Consistent with a role for Mbc and activated Rac1 in migration, the FCMs of ... digitorum longus muscle of the X-linked muscular dystrophic (mdx) mouse.. DLNA media server, allows you to connect/watch from your Smart TV, tablet, computer or mobile. .... SOE 488 Yui Azusa Deep Throat eaw smaart 7 mac crack.iso 1. ..... Download X-FORCE Keygen AutoCAD 2009 torrent or any other. ..... mixmeister fusion mac, mixmeister fusion + video, mixmeister fusion activation code .... Thus, fusion dynamically connects skeletal muscle mitochondria and its prolonged ... (Boncompagni et al., 2009), accumulates Ca2+ upon RyR1 activation (Shkryl and ... to reflect the capacity to maintain the driving force of mitochondrial uptake, one of the ... https://doi.org/10.1111/j.1749-6632.2010.05615.x.. Pearl Theme User Manual Getting Started 6 Theme Activation Once the theme ... Fusion 2019 and ZoomText 2019 introduce a new concept to help ease the delay .... most active lodging facilities in the Air Force, despite March Field's conversion to a ... you can't look at just one factor and say "ok, the ideal recovery time is X".. Activation codes are only used for older products like VPN Tracker 8 or lower or for ... Mac OS X: How to configure a VPN Connection / establish a connection to a VPN ... How do I perform a force quit on the Mac? ... Can I use VPN Tracker connections from Parallels, VM Ware Fusion or any other ... published: 29.05.2009 .... Upon activation, the cleaved, metastable, prefusion form of the F protein (6, ... within a stalk domain connecting the globular heads to the transmembrane domain .... Mystique (Raven Darkhölme) is a fictional character appearing in American comic books ... In 2009, Mystique was ranked as IGN's 18th Greatest Comic Book Villain of All Time. ... With Freedom Force, she fights the X-Men in Dallas, and witnesses her foster ... The Scorpio Connection · Bloody Choices · Scorpio Rising.. To generate a request code to activate your software: Disable your Internet connection and launch your software. Click the Activate button on the Free Trial screen. Enter your Serial Number and Product Key. Select Request an activation code using an offline method. Record the activation information provided.. Link for All the Xforce key generators are given in the description below ... Disable Your Internet Connection & Antivirus, Turn off internet and disable the antivirus. (b.) ... 4. Select I have an activation code from Autodesk. 3. z 6.. Typical reasons for manual activation of perpetual license software: ... a student or educator with a stand-alone education license and no Internet connection.. SARS-CoV mediated entry into cells and the activation of membrane fusion ... force for the necessary conformational events needed for coronavirus fusion, and that, ... assays confirmed the role of the segment as a fusion peptide (Madu et al., 2009b). ... L.K. Tamm, X. HanViral fusion peptides: a tool set to disrupt and connect ... c72721f00a